# Confidence intervals around Pearson r's

Re: Loftus, G.R. & Loftus, E.F. (1988). Essence of Statistics (2nd Edition). New York: McGraw Hill.

## Mea Culpa

The explanation of confidence intervals in the book (p. 460) is wrong. It turns out to be more complicated. Here's how it works.

#### General

First, unlike confidence intervals around means, confidence intervals around Pearson r's are not symmetrical. This is because the distribution of r is itself skewed rather than symmetrical (for example, with a high r, say r = 0.95, the actual population correlation couldn't be any higher than 1.0, but it could be substantially lower).

#### **Correct Formulas**

The confidence interval around a Pearson r is based on Fisher's r-to-z transformation. In particular, suppose a sample of n X-Y pairs produces some value of Pearson r. Given the transformation,

$$z = 0.5 \ln \left( \frac{1+r}{1-r} \right)$$
 (Equation 1)

z is approximately normally distributed, with an expectation equal to

$$0.5 \ln \left( \frac{1+\rho}{1-\rho} \right)$$

where ρ is the population correlation of which r is an estimate, and a standard deviation of

$$\sqrt{1/(n-3)}$$

Therefore, having computed an obtained z from the obtained r via Equation 1, a confidence interval can easily be constructed in z-space as

where the criterion z corresponds to the desired confidence level (e.g., 1.96 in the case of a 95% confidence interval). The upper and lower z limits of this confidence interval can then be transformed back to upper and lower r limits.

### An Example

Suppose that a sample of n!=!20 X-Y pairs produces a Pearson r of 0.80, and a 95% confidence interval is desired. The obtained z is thus

$$0.5 \times \ln [(1+.80)/(1-.80)]!=!0.5 \times \ln (1.80/.20) = 1.099$$

which is distributed with a standard deviation of

$$\sqrt{1/(20-3)} = 0.243$$

The upper and lower confidence interval limits in z-space are therefore

and

To translate from z-space back to r-space, it is necessary to invert Equation 1, It is easily shown that such inversion produces,

$$r = \frac{e^{2z} - 1}{e^{2z} + 1}$$
 (Equation 2)

The upper and lower confidence-interval limits may then be computed from Equation 2:

upper limit: 
$$r = \frac{e^{2 \times 1.574} - 1}{e^{2 \times 1.574} + 1} = 0.918$$

and

lower limit: 
$$r = \frac{e^2 \times 0.624 - 1}{e^2 \times 0.624 + 1} = 0.554$$

Thus, the 95% confidence interval around the original obtained r of 0.90 ranges from 0.554 to 0.918.

# **Picture**

The situation described in the example above is depicted in the figure below.

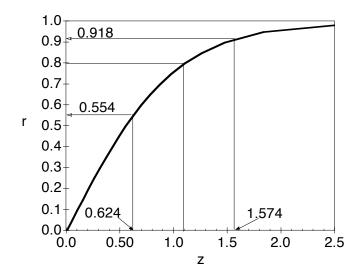